## **1.HƯỚNG DẪN ĐĂNG KÝ SMS OTP TRÊN UNITRADE**

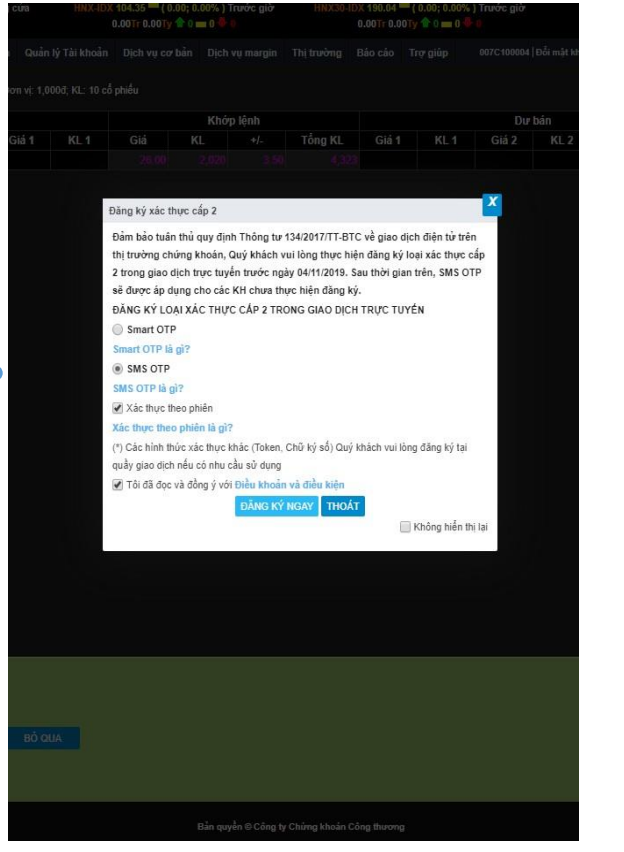

**1.** Đăng nhập Unitrade, trên thông báo Đăng ký xác thực nhân tố 2 trong giao dịch trực tuyến chọn SMS OTP, chọn Xác thực theo phiên, tích vào ô Tôi đã đọc và đồng ý với Điều khoản và điểu kiện, nhấn Đăng ký

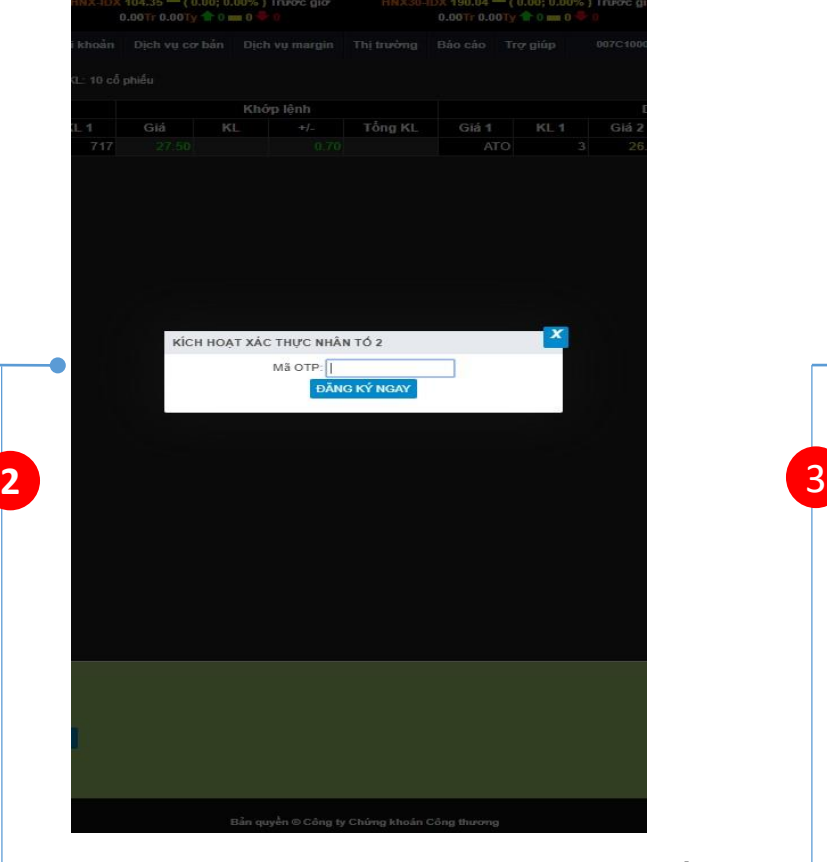

**2.** Nhập mã kích hoạt vào ô "Mã OTP", nhấn Đăng ký ngay để hoàn thành kích hoạt. *Mã OTP được cung cấp trong tin nhắn*.

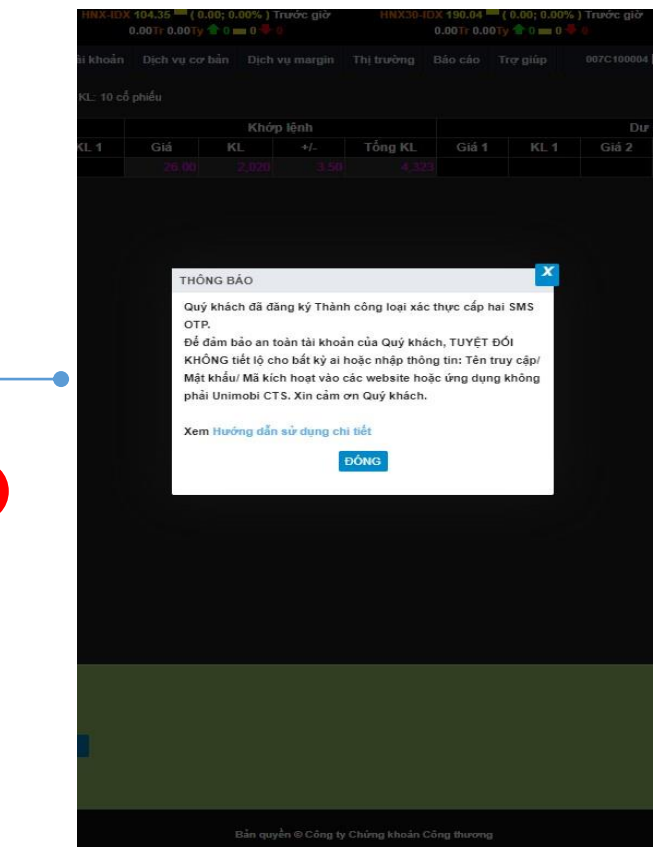

**3.** Hệ thống hiển thị thông báo thành công.

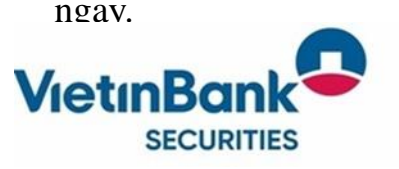

**1**

*(\*) Lưu ý:*

*1. Mã kích hoạt sẽ được gửi tới số điện thoại Quý khách đã đăng ký dịch vụ SMS với CTS*

2. Quý khách cần bảo mật mã kích hoạt, TUYỆT ĐÔI KHÔNG chia sẻ với bất cứ ai hoặc nhập mã kích hoạt vào bất cứ ứng dụng hay *trang web nào khác!*

## **2. GIAO DỊCH TRÊN UNITRADE VỚI SMS OTP**

| <b>SECURITIES</b>        |       |                            |                                    |                          |                 | Giao dịch Giao dịch Phái sinh Quản lý Tài k |                 |                     |    |  |
|--------------------------|-------|----------------------------|------------------------------------|--------------------------|-----------------|---------------------------------------------|-----------------|---------------------|----|--|
| Mã CK                    | THÊM  | XÓA                        |                                    | Danh mục Danh mục sở hữu |                 | $\mathbf{v}$<br><b>THÊM</b>                 | XÓA             | Đơn vị: 1,000đ; KL: |    |  |
| Mã CK                    | Trần  | Sàn                        | TC                                 |                          |                 |                                             | Dur mua         |                     |    |  |
|                          |       |                            |                                    | Giá 3                    | KL <sub>3</sub> | Giá 2                                       | KL <sub>2</sub> | Giá 1               | KL |  |
| 3SI                      | 24.05 | 20.95                      | 22.50                              |                          |                 |                                             |                 |                     |    |  |
|                          |       |                            |                                    |                          |                 |                                             |                 |                     |    |  |
|                          |       |                            |                                    |                          |                 |                                             |                 |                     |    |  |
|                          |       |                            |                                    |                          |                 |                                             |                 |                     |    |  |
|                          |       |                            |                                    |                          |                 |                                             |                 |                     |    |  |
|                          |       |                            |                                    |                          |                 |                                             |                 |                     |    |  |
|                          |       |                            |                                    |                          |                 |                                             |                 |                     |    |  |
|                          |       |                            |                                    |                          |                 |                                             |                 |                     |    |  |
|                          |       |                            |                                    |                          |                 |                                             |                 |                     |    |  |
|                          |       |                            |                                    |                          |                 |                                             |                 |                     |    |  |
|                          |       |                            |                                    |                          |                 |                                             |                 |                     |    |  |
|                          |       |                            |                                    |                          |                 |                                             |                 |                     |    |  |
|                          |       |                            |                                    |                          |                 |                                             |                 |                     |    |  |
|                          |       |                            |                                    |                          |                 |                                             |                 |                     |    |  |
|                          |       |                            |                                    |                          |                 |                                             |                 |                     |    |  |
|                          |       |                            |                                    |                          |                 |                                             |                 |                     |    |  |
|                          |       |                            |                                    |                          |                 |                                             |                 |                     |    |  |
|                          |       |                            |                                    |                          |                 |                                             |                 |                     |    |  |
|                          |       |                            |                                    |                          |                 |                                             |                 |                     |    |  |
|                          |       |                            |                                    |                          |                 |                                             |                 |                     |    |  |
|                          |       |                            |                                    |                          |                 |                                             |                 |                     |    |  |
|                          |       |                            |                                    |                          |                 |                                             |                 |                     |    |  |
|                          |       |                            |                                    |                          |                 |                                             |                 |                     |    |  |
|                          |       |                            |                                    |                          |                 |                                             |                 |                     |    |  |
|                          |       |                            |                                    |                          |                 |                                             |                 |                     |    |  |
|                          |       |                            |                                    |                          |                 |                                             |                 |                     |    |  |
|                          |       |                            |                                    |                          |                 |                                             |                 |                     |    |  |
|                          |       |                            |                                    |                          |                 |                                             |                 |                     |    |  |
|                          |       |                            |                                    |                          |                 |                                             |                 |                     |    |  |
|                          |       |                            |                                    |                          |                 |                                             |                 |                     |    |  |
|                          |       |                            |                                    |                          |                 |                                             |                 |                     |    |  |
|                          |       |                            |                                    |                          |                 |                                             |                 |                     |    |  |
|                          |       |                            |                                    |                          |                 |                                             |                 |                     |    |  |
|                          |       |                            |                                    |                          |                 |                                             |                 |                     |    |  |
|                          |       |                            |                                    |                          |                 |                                             |                 |                     |    |  |
|                          |       |                            |                                    |                          |                 |                                             |                 |                     |    |  |
| 007C100004.01 V          |       |                            | Sàn: 20.950 / TC: / / Trần: 24.050 |                          |                 |                                             |                 |                     |    |  |
|                          | Mã CK |                            | Giá (x 1000)                       | Khối lượng               |                 |                                             |                 |                     |    |  |
|                          |       |                            |                                    |                          |                 |                                             |                 |                     |    |  |
| <b>MUA</b><br><b>BÁN</b> | SSI   |                            | 22.5                               |                          | 1,000           | <b>BÁN</b>                                  | <b>GIO LÊNH</b> | <b>BO QUA</b>       |    |  |
|                          |       | <b>HSX - TL vay: 0.000</b> |                                    | Tối đa:8,000             |                 |                                             |                 |                     |    |  |
|                          |       |                            |                                    |                          |                 |                                             |                 |                     |    |  |
|                          |       |                            |                                    |                          |                 |                                             |                 |                     |    |  |
|                          |       |                            |                                    |                          |                 |                                             |                 |                     |    |  |
|                          |       |                            |                                    |                          |                 |                                             |                 |                     |    |  |

**1.** Thực hiện giao dịch trên hệ thống Unitrade **2.** Hệ thống sẽ gửi tin nhắn có nội

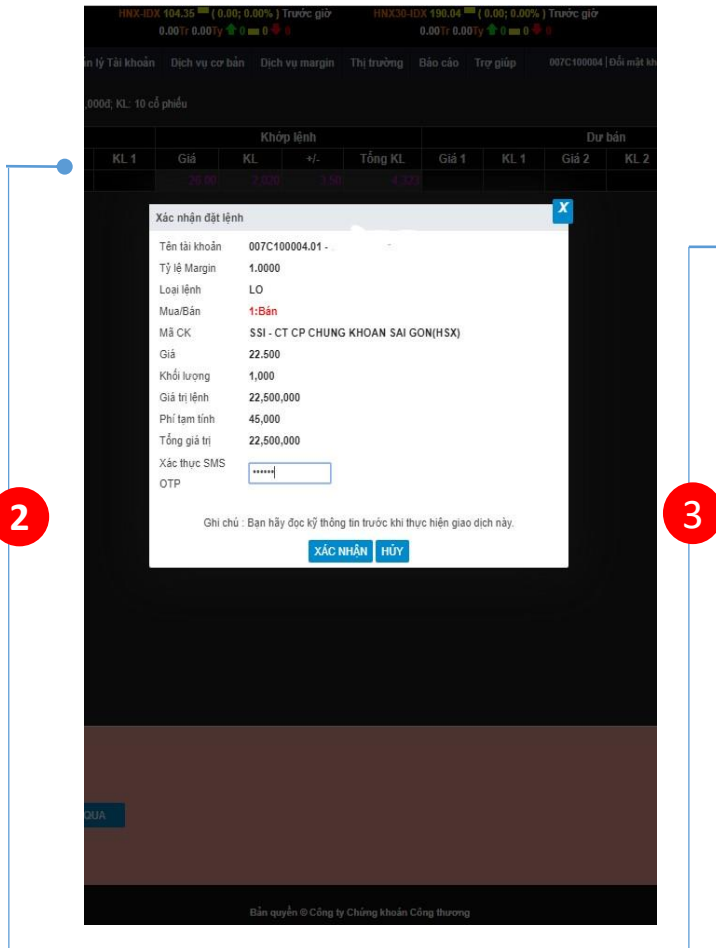

dung mã OTP, KH nhập mã SMS OTP và nhấn Xác nhận.

**CLOSE** 

 $0.001c 0.001v 200m$ 

Giá 1

Tông KL

 $0.00110001y$   $20000$ 

Khớp lênh

**INFORMATION** 

Đặt lênh thành công.

10 cổ phiế

**3.** Nếu mã SMS OTP khớp đúng, hệ thống xác nhận Đặt lệnh thành công.

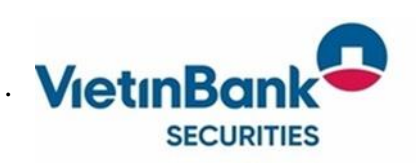

**1**

*(\*) Lưu ý: 1. Mã OTP sẽ có hiệu lực trong tối đa 5 phút.*

## **2. ĐĂNG KÝ SMART OTP/SMS OTP TỪ MENU QUẢN LÝ TÀI KHOẢN**

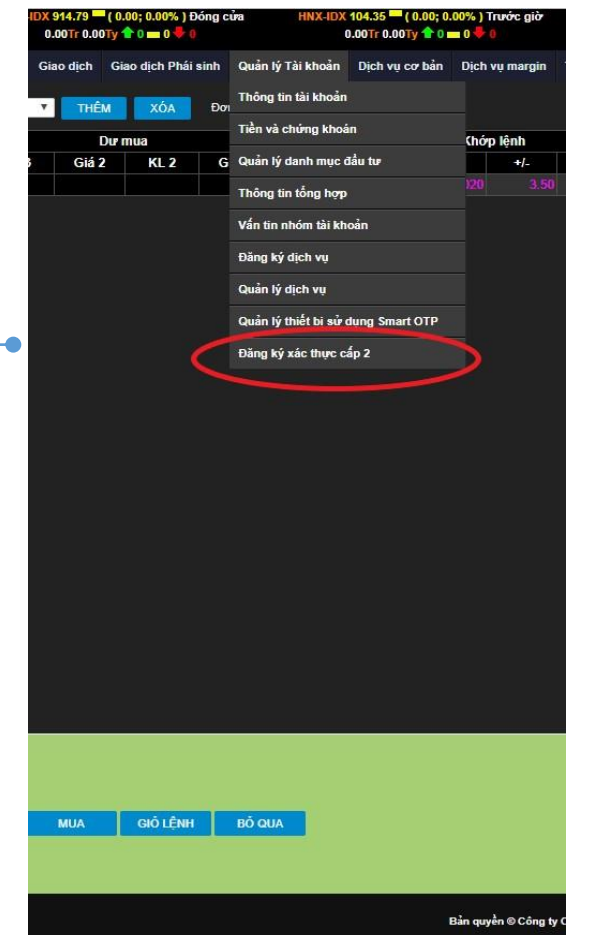

**1.** Nếu KH bỏ qua bước đăng ký khi đăng nhập thì có thể đăng ký/thay đổi xác thực cấp 2 trên Menu Quản lý tài khoản trên Unitrade

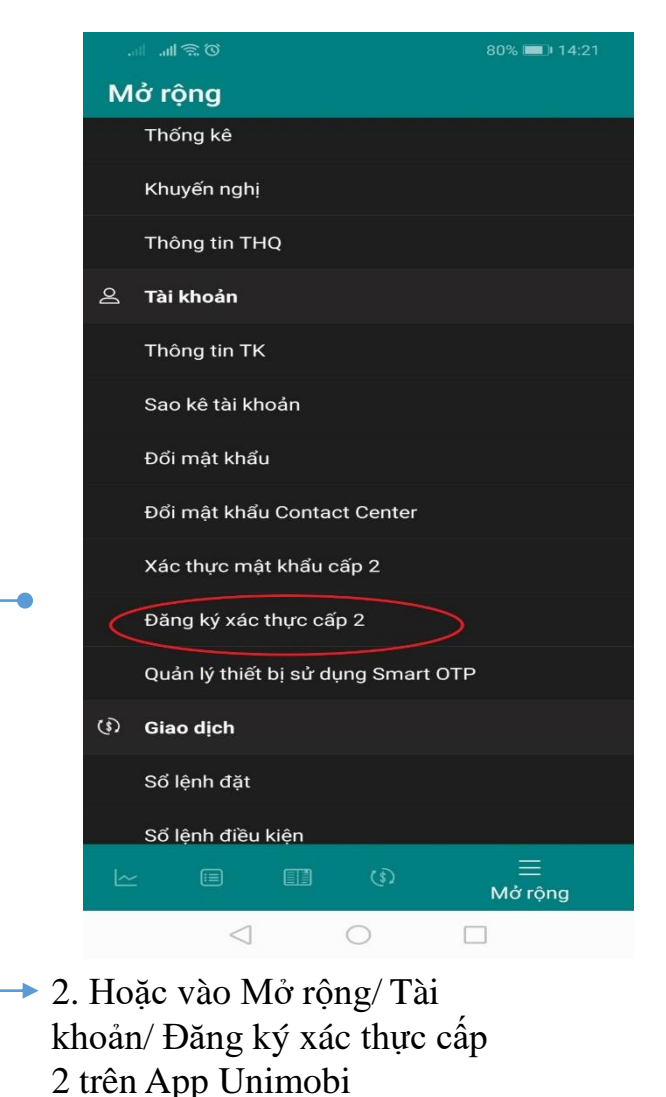

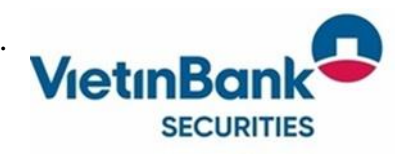